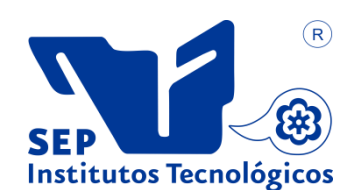

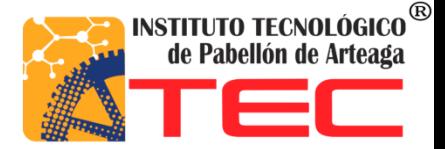

# **Isela Lizbeth Marin**

**Carrera: Gestión Empresarial**

**Asesor: Ing. Ricardo Lara Colón**

**Empresa: Flextronics**

# **SOPORTE EN EL ÁREA DE COMPRAS EN LAS LÍNEAS DE PRODUCCIÓN DE SMA Y SENSUS**

# **OCTUBRE 2017**

# **Tabla de Contenido**

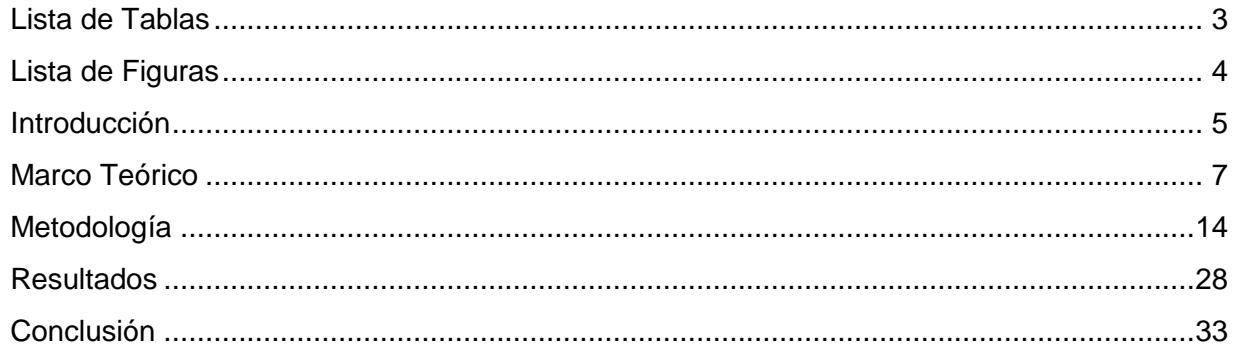

# **Lista de Tablas**

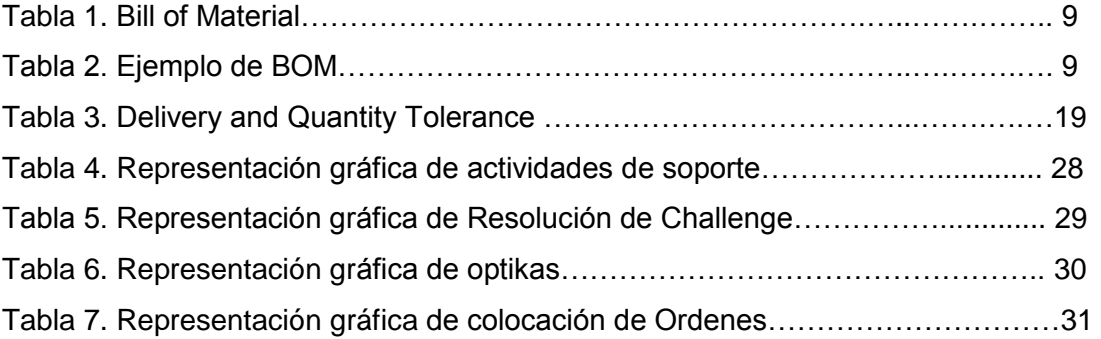

# **Lista de Figuras**

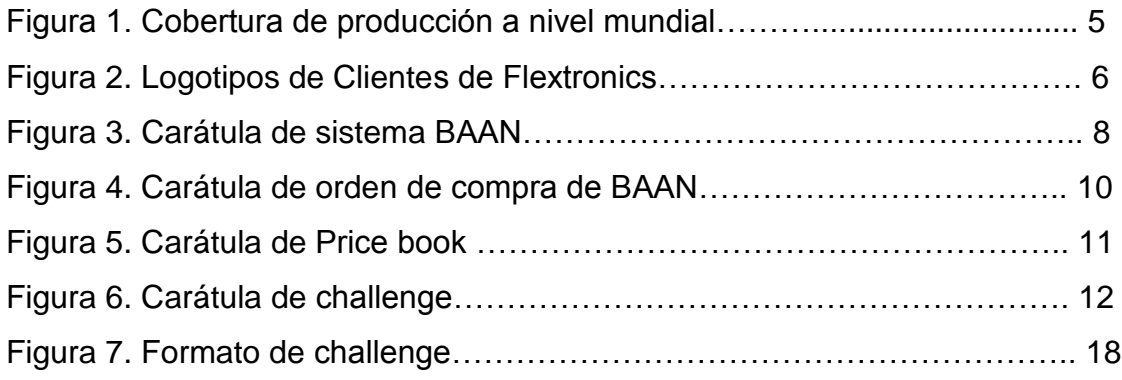

# Introducción

Flextronics fue fundada por Joe Mckenzie en el año 1969 en Estados Unidos, con capital norteamericano, las primeras instalaciones se ubicaron en San José California, donde actualmente se encuentran las Oficinas Corporativas.

Flextronics es el proveedor líder en servicios de manufactura de productos electrónicos. Su propósito, Crear valor que incremente la competitividad de nuestros clientes.

Sus estrategias:

Geográficas: Buscamos siempre estar cerca de nuestros clientes.

Diversificación: Contamos con la capacidad de fabricar diferentes tipos de productos. Costo: Ofrecemos los mejores productos de calidad al mejor costo.

En la siguiente figura se muestra la cobertura geográfica de Flextronics a nivel mundial.

# Producción en más de 30 países

Figura 1. Cobertura de producción a nivel mundial

FLEXpledge es una estrategia corporativa de Flextronics hacia la responsabilidad social.

El objetivo de FLEXpledge es: Promover y comunicar a nuestros trabajadores, clientes, proveedores y medios de comunicación los esfuerzos de Flextronics como una empresa socialmente responsable y comprometida con el medio ambiente. En México existen 4 corporativos Flextronics los cuales se encuentran en Aguascalientes, Ciudad Juárez, Guadalajara y Tijuana.

Flextronics Manufacturing Aguascalientes

Fue una adquisición de la corporación Xerox, sus actividades principales son: Ensamble de tablillas electrónicas, fabricación de productos electromecánicos complejos, fabricación de Partes de repuesto, Remanufactura, Inyección de plásticos, laboratorio de pruebas de embalaje, MTE (Ingeniería de Tecnología para la Manufactura), Planta de reciclado.

Algunos de sus clientes son:

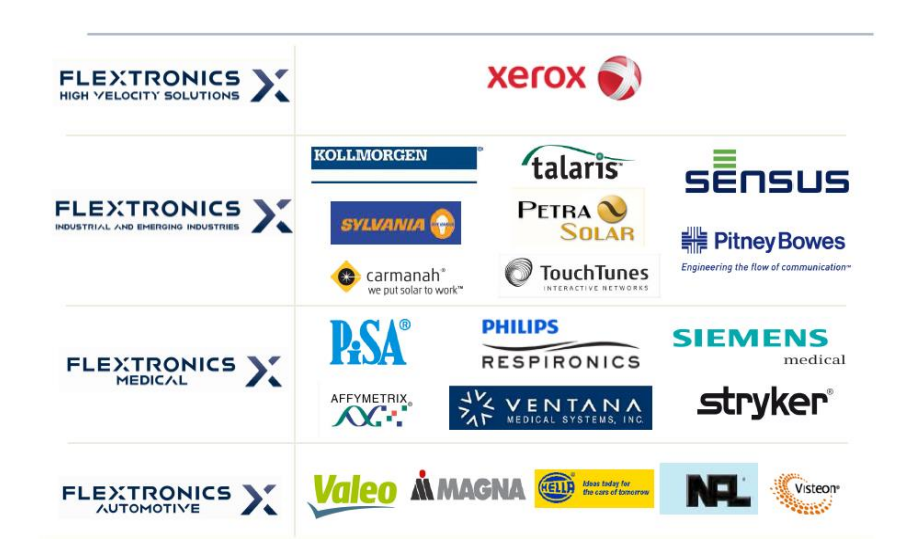

Figura 2. Clientes de Flextronics Manufacturing Aguascalientes

Flextronics está certificado ante los estándares de calidad más exigentes del mundo como ISO 9001 2008 Quality Management System, ISO 13485 2003 Medical devices, ISO 14001 2004 Environmental Management System.

En este momento el departamento de comparas se ha convertido en un área estratégica, para el corporativo, ya que ha tenido aumento de clientes, y esto a su vez ha aumentado su lista de proveedores.

Para Flextronics es importante tener y mantener a los proveedores que cumplan con los requerimientos del cliente, es por eso que se esfuerza en dar un buen servicio tanto a clientes como a sus proveedores. Al tener este incremento de demanda, el área de compras se ha visto en la necesidad de solicitar personal calificado con el objetivo de dar soporte al área

# **Marco Teórico**

Comprar se define como Adquirir, hacerse dueño de algo por dinero, las compras son una acción que hemos hecho a lo largo de la historia, comenzó como un trueque o cambio de alguna cosa o propiedad a cambio de otra. La compra ha sido siempre básica para el progreso y la riqueza del hombre.

Toda actividad industrial exige materiales y suministros para su funcionamiento, es por eso que el departamento de compras es parte fundamental y estratégica, en el recaen las responsabilidades de adquirir los insumos necesarios para la producción.

Para APICS Educational Society for Resource Management, el departamento de compras es el encargado de realizar la adquisición de materiales en el momento justo, la cantidad necesaria, la calidad requerida por el cliente y precio adecuado.

### **Lean Manufacturing**

En 1950 la empresa automovilista Toyota desarrollo "Toyota Production System", ahora conocido como Lean Manufacturing o Manufactura Esbelta, es una metodología compuesta por varias herramientas, cuyo objetivo es ayudar a eliminar todas las operaciones y procesos que no agregan valor, reduciendo o eliminando toda clase de desperdicio en un ambiente de respeto al trabajador.

Just in time, es una herramienta de Lean Manufacturing , que ayuda era eliminar todos los elementos innecesarios en el área de producción que incluye desde el departamento de [compras,](http://www.monografias.com/trabajos5/elciclo/elciclo.shtml) hasta el de servicio al cliente, y es utilizado para alcanzar reducciones de [costos](http://www.monografias.com/trabajos4/costos/costos.shtml) nunca imaginados y cumpliendo con las necesidades de los [clientes](http://www.monografias.com/trabajos11/sercli/sercli.shtml) a los costos más bajos posibles.

# **Plan Maestro de Producción**

MPS por sus siglas en inglés, (Master Production Plan) es un sistema que intenta dar a conocer los materiales y productos que estén disponibles para la producción y entrega a los clientes, mantener los niveles de inventario adecuados para la operación y planear las actividades de manufactura, horarios de entrega y actividades de compra. Normalmente asociada con un software que plantea la producción y un sistema de control de inventarios.

# **Sistema Planificador de Recursos Empresariales**

ERP por sus siglas en inglés, (Enterprise Resource Planning) es un sistema integrado que permite la integración de ciertas operaciones de una empresa, especialmente las

que tienen que ver con la producción**,** la logística**,** el inventario**,** los envíos y la contabilidad**.**

Todos los proyectos de Flextronics Aguascalientes se corren a través de un sistema ERP que de ahora lo llamaremos BAAN.

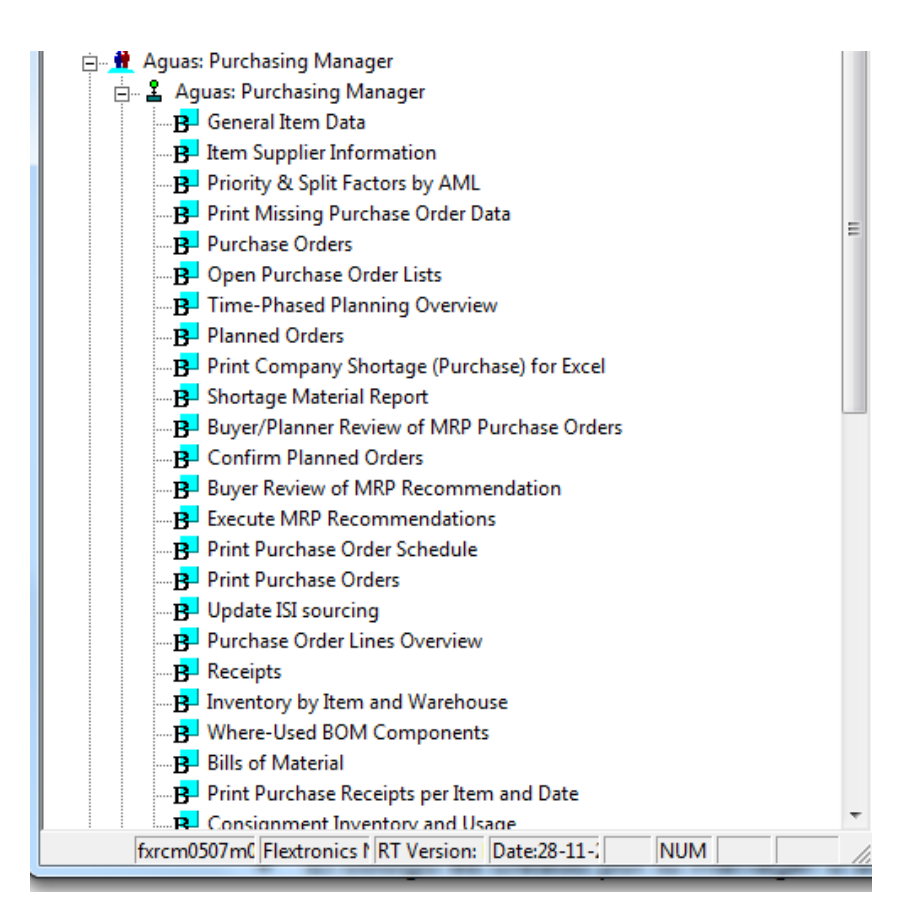

Figura 3. Carátula de Sistema BAAN

# **Planificación del Requerimiento de Materiales**

MRP por sus siglas en inglés, (Material Requiremet Planning) es un sistema para planear y programar los requerimientos de materiales en el tiempo para las operaciones de producción finales que aparecen en un Plan Maestro de Producción.

# **Lista de Materiales**

BOM por sus siglas en inglés (Bill of Material), enlista todos los componentes necesarios para un ensamble, cada parte debe tener su número.

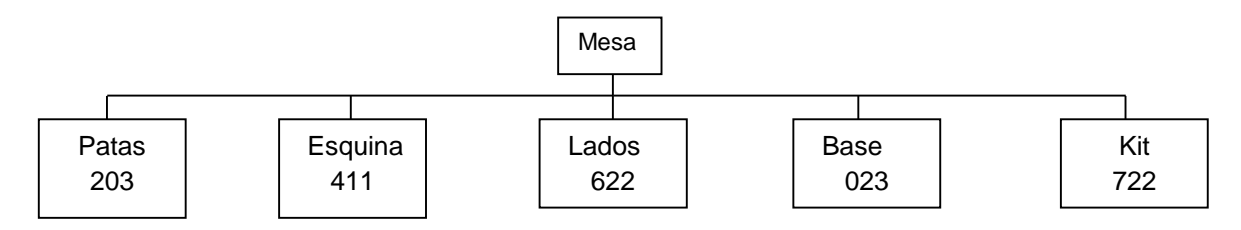

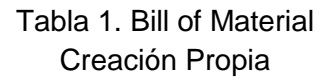

Descripción: Mesa Número de Parte: 100

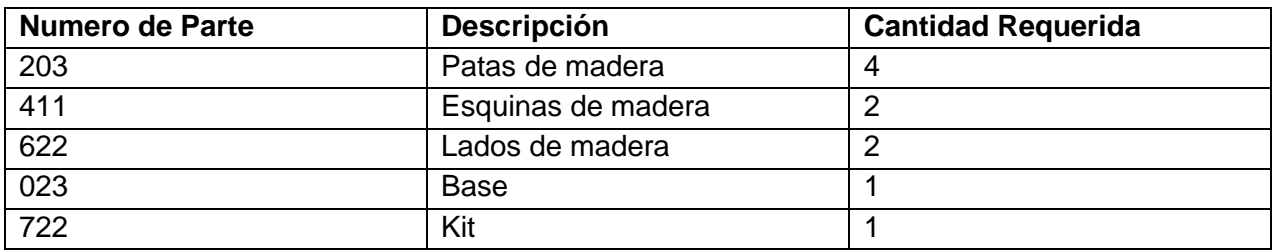

Tabla 2. Tabla de BOM Creación Propia

# **Inventario**

Es el stock o partes usadas para mantener la producción, las actividades y el servicio al cliente.

-APICS Dictionary, 8th edition, 1995.

Administra materia prima, productos en proceso y producto final. **Safety Stock** 

Se define como el inventario mínimo adicional que se puede tener como protección en caso de que no exista inventario disponible.

# **Shortage Situation**

- Insuficiente inventario disponible
- Día de entrega, después del día de requerimiento.
- Material potencial, en situación de paro de línea.

# **Supply Time**

Es la distancia de tiempo que se conoce, para que el material ordenado tarde en ser recibido en planta.

# **Órdenes de Compra**

Las órdenes de compra de este momento en adelante las identificaremos como PO por sus siglas en inglés (Purchase Orders).

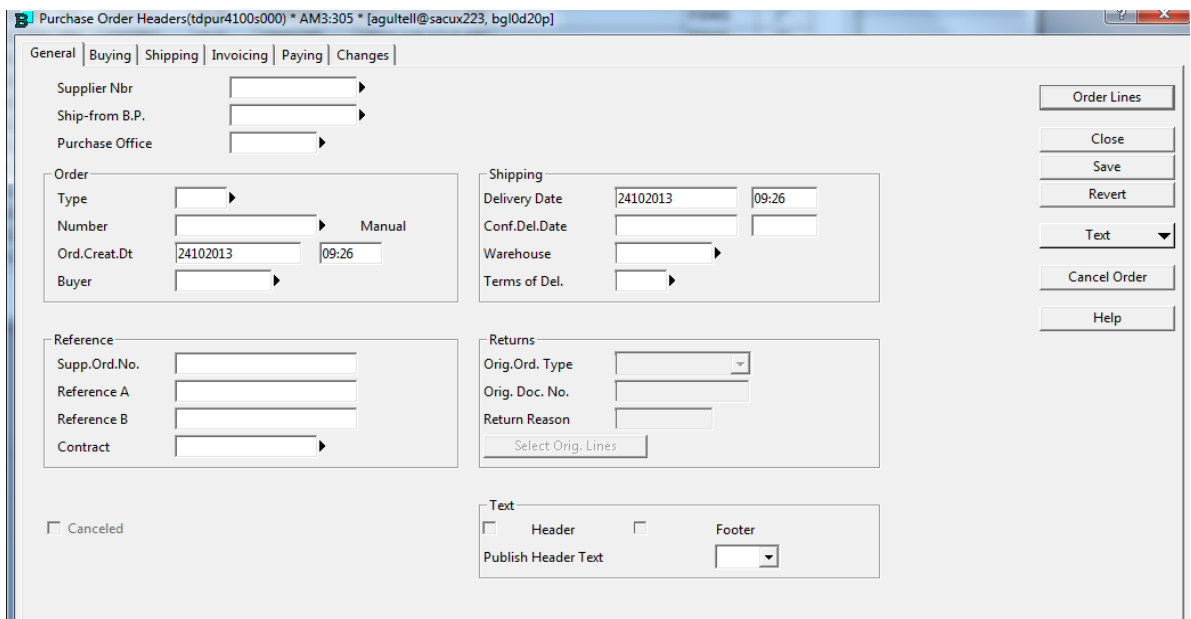

Figura 4. Carátula de Orden de compra de BAAN

# **PO**

Documento realizado por el comprador para el proveedor que indica los requerimientos o características de un producto.

Información que debe contener una PO:

- $\bullet$  # de Parte
- Cantidad
- Precio
- Día de orden
- Día de requerimiento
- Términos de embarque
- Información de embarque

# **PO confirmation**

La confirmación de la orden de compra por parte del proveedor debe de ser oficial y completa, incluye:

- Confirmación del día embarque
- Número de parte
- Cantidad
- · Precio

# **Price Book**

Se usa para mantener el precio de compra en una cuota fija por el proveedor por parte. Si el sistema no da el precio estandar en automático se busca en uno de los apartados de BAAN llamado Time Phase.

Los compradores no pueden dar de alta ninguna PO con precio de 0.

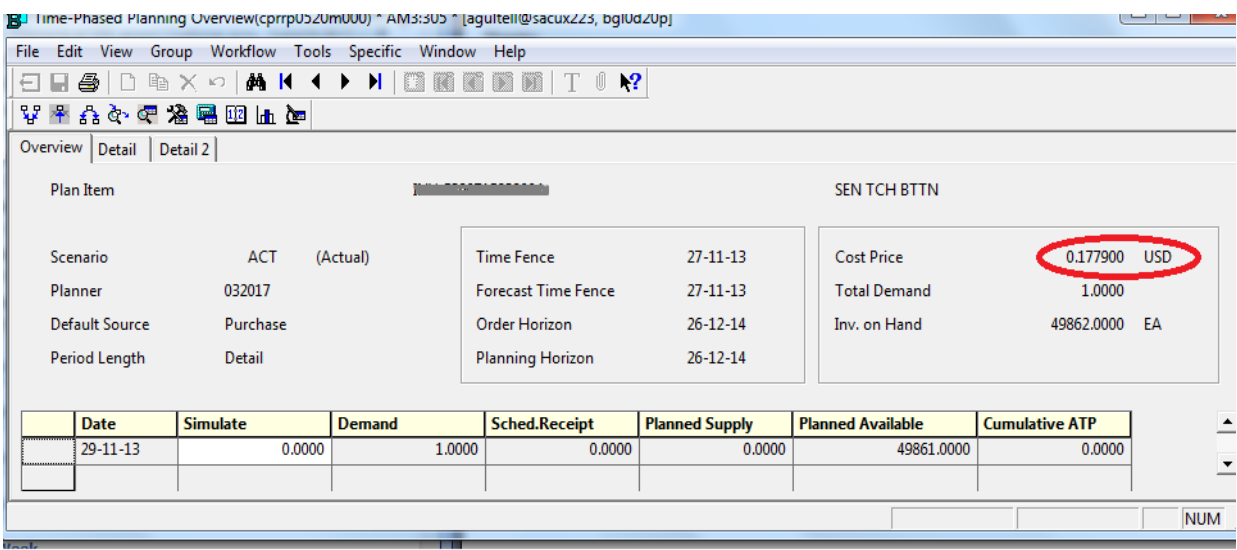

Figura 5. Carátula de Price Book

# **Código de Comprador**

Conocido como Buyer code, indica a la persona responsable de comprar el material necesario para producir.

El código es creado por tu manager o supervisor.

Es usado para identificar a la persona responsable de colocar órdenes, órdenes abiertas, forecast, requisiciones de compras y Challenge.

Este solo puede ser usado por el propietario de la cuenta.

# **Inspection Flag**

Las banderas de inspección son usadas para etiquetar las partes que deben de ser inspeccionadas después de recibo.

En algunos sistemas las banderas también son usadas para especificar el almacenamiento de las partes o localización según los requerimientos del material.

# **Challenge**

En Flextronics se le denomina challenge a un área física delimitada en el almacén para el material que no se puede recibir en el sistema, hasta que el problema se haya resuelto.

Causas por las cuales se genera un challenge son: falta de PO, falta de factura, pedido mayor o pedido menor.

Las causas por las que se genera un Challenge son:

- Recibo temprano
- Falta de documentos
- Problemas sobre el # de parte o cantidad (Discrepancias)
- $\bullet$  Información insuficiente en PO.

| $\mathbf{x}$<br>$=$ $\blacksquare$<br>B. Challenge Receiving Issues(fxrcm0507m000) * AM3:305 * [agultell@sacux223, bgl0d20p] |                         |                                |           |              |                      |                          |                          |
|----------------------------------------------------------------------------------------------------|-------------------------|--------------------------------|-----------|--------------|----------------------|--------------------------|--------------------------|
| Edit View Group Workflow Tools Specific<br>Window Help<br><b>File</b>                                                        |                         |                                |           |              |                      |                          | Maximize                 |
| $\mathbf{R}^2$<br>44 K<br>Ú<br>酯<br>н.<br>rs<br>6<br>D<br>◀<br>BI.<br>m<br>€<br>$\times$ 10<br>▶<br>KI DI<br>П<br>ы          |                         |                                |           |              |                      |                          |                          |
| <b>Non Fixed</b><br>All<br>Fixed                                                                                             |                         |                                |           |              |                      |                          |                          |
|                                                                                                    | <b>Challenge Number</b> | <b>Status</b>                  | Order     | <b>Buyer</b> | <b>Buy from B.P.</b> | <b>Days in Challenge</b> | $\overline{\phantom{a}}$ |
| 18000                                                                                                    |                         | Fixed                          | 304119918 | 077311       | SP0001366            | 7                        |                          |
| 18001                                                                                                    |                         | Fixed                          | 304111471 | 077386       | SP0002688            | 0                        |                          |
| 18002                                                                                                    |                         | Fixed                          | 304114859 | 077386       | SP0002688            | 0                        |                          |
| 18003                                                                                                    |                         | Fixed                          | 304111999 | 077386       | SP0002688            | 0                        |                          |
| 18004                                                                                                    |                         | <b>Under Receiver Analysis</b> | 304109483 | 077491       | SP0002807            | 8                        |                          |
| 18005                                                                                                    |                         | Fixed                          | 304115780 | 077386       | SP0002688            | 1                        |                          |
| 18006                                                                                                    |                         | <b>Under Buyer Analysis</b>    | 304096393 | 825194       | SP0000378            | 8                        |                          |
| 18007                                                                                                    |                         | Fixed                          | 304116371 | 073637       | FL0000076            | 0                        |                          |
| 18008                                                                                                    |                         | Fixed                          | 304115108 | 073637       | FL0000076            | 0                        |                          |
| 18009                                                                                                    |                         | Fixed                          | 304116372 | 073637       | FL0000076            | 0                        |                          |
| 18010                                                                                                    |                         | Fixed                          | 304118034 | 073637       | FL0000076            | 0                        |                          |
| 18011                                                                                                    |                         | Fixed                          | 304118582 | 073637       | FL0000076            | 0                        |                          |
| 18012                                                                                                    |                         | <b>Under Receiver Analysis</b> | 304111920 | 073637       | SP0000316            | 8                        | $\blacktriangledown$     |
|                                                                                                    |                         |                                |           |              |                      |                          |                          |
|                                                                                                    |                         |                                |           |              |                      |                          | <b>NUM</b>               |

Figura 6. Carátula de Challenge de BAAN

# **Optika**

Optika, herramienta integrada a la web con BAAN, que maneja la información, comunicación y facturas bloqueadas entre comprador y proveedor.

# **Hot Part**

Material en área de recibo, que es de carácter urgente que ese material estas líneas, ya que es necesario para producir y evitar un paro de línea.

# **Metodología**

Las compras son parte fundamental de cualquier industria, ya que esta actividad provee las líneas de producción con los insumos necesarios para la ejecución de actividades de producción.

Tanto las relaciones con los proveedores como con los clientes son importantes porque amplían el alcance de la reducción de costes y dan mayor impulso a la mejora de la calidad, es por esto que Flextronics al tener incremento en clientes busca el soporte necesario para realizar las actividades de forma satisfactoria, esto se obtiene por medio de contratación de personal calificado que será certificado por medio de un BUYER EXAM.

El examen consta de varios módulos que brindan la información necesaria para un buen entrenamiento y un buen flujo de información y materiales dentro de la empresa para mayor efectividad y eficacia.

La actividad principal de comprador es crear las Pos en BAAN, para esto es necesario contar con una cuenta en el sistema y un buyer code, ambos asignados por la empresa.

Para obtener un buyer code, es necesario realizar un buyer exam, el cual es una certificación que se obtiene por medio de la red en un sitio llamado Flex University. Este exam tiene el objetivo de brindar los conocimientos, herramientas y procesos necesarios para ejecutar compras.

En él se dan a conocer las responsabilidades que tiene un comprador, tales como:

- Mantener niveles óptimos de componentes y productos terminados.
- Negociar para la compra de componentes específicos.
- Planear, preparar y mantener las órdenes de compra.
- Manejo de Inventario
- Redistribución/reducción de Inventario
- Sistema de evaluación a proveedores
- Forecast
- Datos & métricos
- Mantenimiento y cambio de ordenes
- Fletes

# **Procedimiento de Compras**

- 1. La adquisición de material productivo es llevada a cabo generando la orden de compra en el sistema BAAN.
- 2. El material es comprado directamente del proveedor generando la orden de compra en BAAN. Esta es enviada vía correo electrónico ara su aceptación.
- 3. La orden de compra no requiere una autorización especial siempre y cuando este planeada por el MRP, la aprobación está implícita a través del MRP mismo.
- 4. Para los términos y condiciones de la compra es necesario referirse a políticas internas del corporativo.
- 5. El material comprado debe cumplir con los lineamientos de calidad del cliente, entrega, costo, montos de la orden de compra y niveles de revisión de la parte requerida.
- 6. La compra de materiales debe ser de proveedores aprobados.
- 7. El proceso de compras inicia con la actividad de actualizar los requerimientos del cliente en el sistema BAAN por la persona a cargo de la planeación de la producción.
- 8. Una vez autorizado por planeación, las siguientes actividades para la compra deben de ser ejecutadas:

8.1Correr el reporte de ordenes planeadas con un horizonte no mayor a 7 días 8.2Revisar las ordenes planeadas para corroborar que no tengan algún error

- 8.3Comprobar que no existan excesos u obsoletos
- 8.4Colocar la orden de compra
- 8.5Obtener la confirmación
- 8.6Dar seguimiento semanalmente a las órdenes abiertas, con el proveedor y actualizar cambios de fechas de entrega en el sistema.
- 9. Toda nueva confirmación y actualización de una PO debe tener un respaldo por escrito del proveedor.
- 10.El comprador debe obtener la información del proveedor y el sistema ERP debe ser actualizado de acuerdo a lo establecido.
- 11.Una vez llegada la fecha ship date confirmada por el proveedor, revisar con área de tráfico que se tengan todos los documentos necesarios para liberar el material de aduana.
- 12.Una vez liberado el material de aduana y teniendo el ASN (Arrival Shipment Notification) proporcionado por el área de tráfico, la siguiente actividad por parte de compras es:
	- 12.1 Revisión de las incidencias identificadas en el reporte de discrepancias de órdenes abiertas vs. ASN y realizar las actividades necesarias para la corrección de las mismas.
	- 12.2 De las líneas con incidencias encontradas en el reporte que no pueden ser corregidas inmediatamente, avisar al área de recibo de materiales para tomar las acciones necesarias para el ingreso a challenges.
- 13.El área de recibo de materiales ingresa a la localidad de challenges el material que no puede ser ingresado adecuadamente. El comprador debe revisar de manera regular esta localidad y solucionar aquellos ítems que aparezcan bajo su nombre en un periodo no mayor a 3 días.

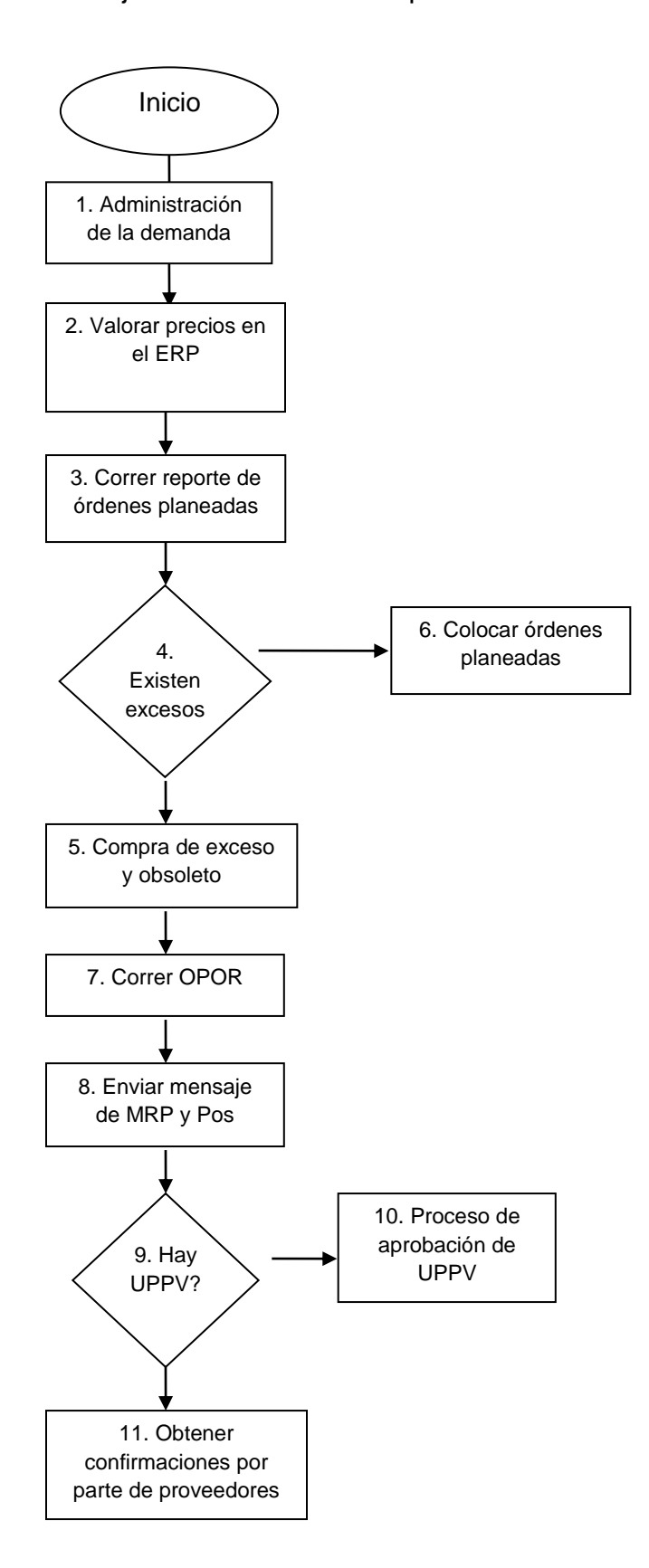

Figura 5. Diagrama de Flujo de Proceso de Compras

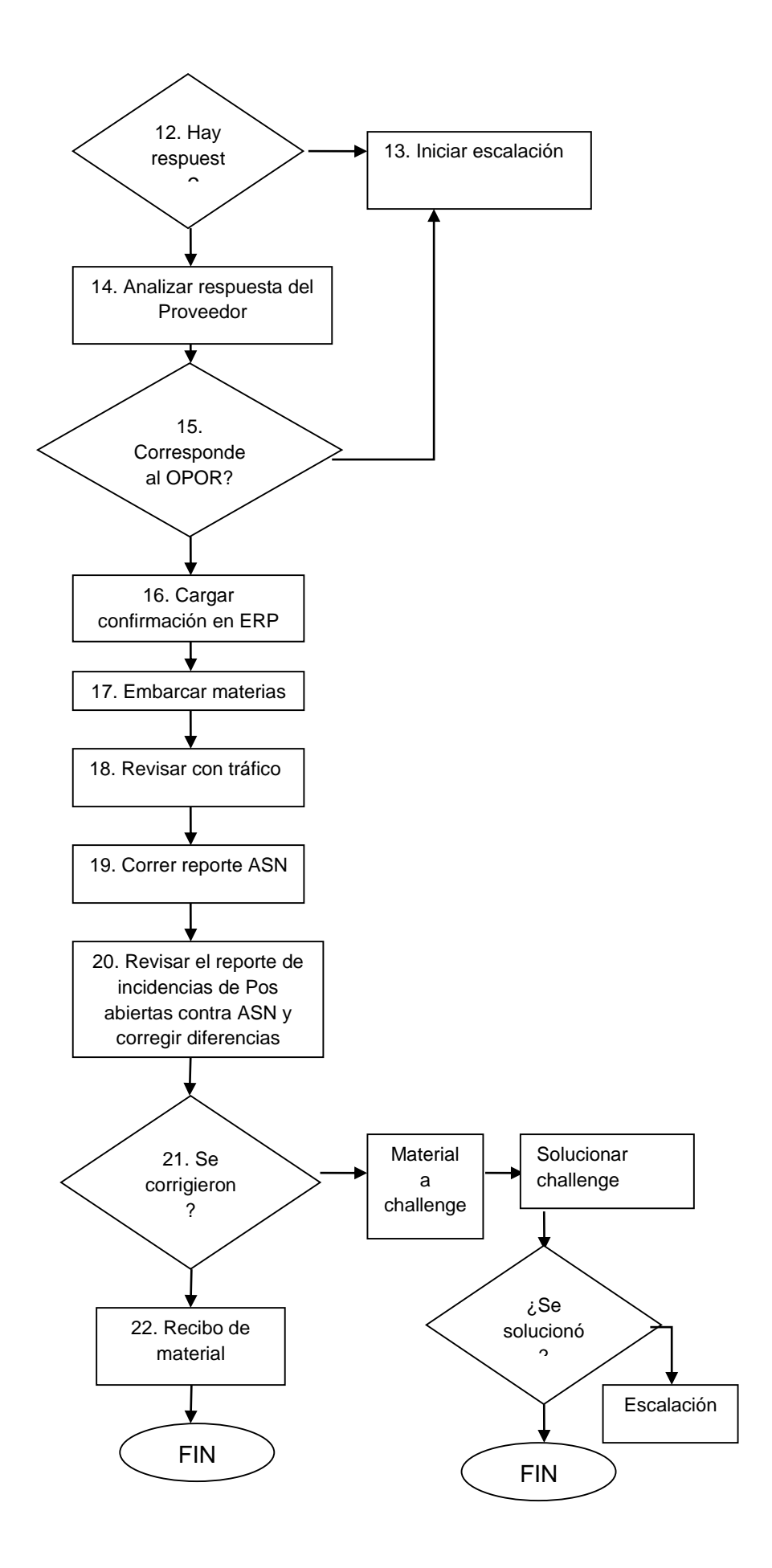

# **Proceso de Recibo**

En orden de dar entrada al material recibido en sistema, el equipo de recibo de materiales valida la documentación de embarque esta determina:

- Que es lo que físicamente se recibió y
- Que es lo que el sistema indica que es aceptable recibir.

El material recibido es comparado contra la PO relacionada.

Durante este proceso es cuando se determina si el material recibido se va al área de Challenge o se recibe normalmente, las diferentes situaciones por las cuales un material puede ser ingresado a Challenge, fueron mencionados anteriormente.

Delivery and Quatity Tolerance

Es importante tener en cuenta la tolerancia de entrega y cantidad por parte de Flextronics, ya que existe un acuerdo con los proveedores, en el que se define que hay límites de fecha de entrega y cantidad recibida.

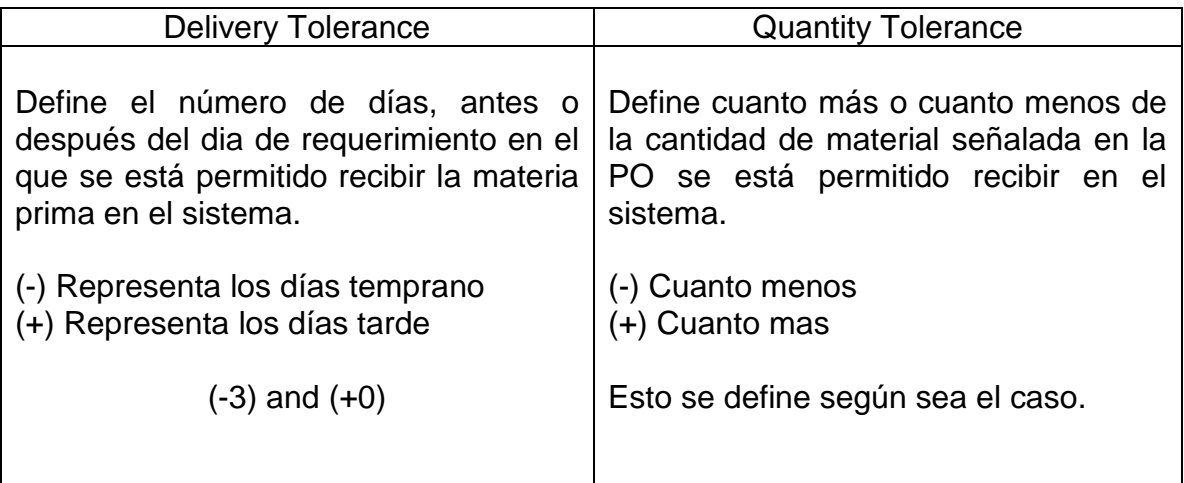

Tabla 3. Delivery and Quantity Tolerance

La información presentada anteriormente es lo que define si el material tiene recibo normal o se va a Challenge ya que una de las razones por las que el material puede ser detenido en Challenge, por bloqueo de fecha.

Por tal motivo es importante que cuando se coloca la orden, se especifique el día que el material necesita en planta, o modificar la fecha de entrega una vez que el proveedor ha confirmado la fecha de entrega de esta manera se evita que al momento de que el área de recibo procese el material la PO no se bloquee por fecha.

# **Resolución de Challenge**

Como actividad diaria en el área de compras se da soporte a liberar los challenges que fueron ingresados por cualquiera de las razones mencionadas anteriormente, se corre el reporte y se llena el formato de Challenge poniendo la solución en comment by buyer, y se retorna a área de Recibo cambiando el Status de "Under buyer analysis" a "Under receiver analysis" todo este proceso se hace através de BAAN.

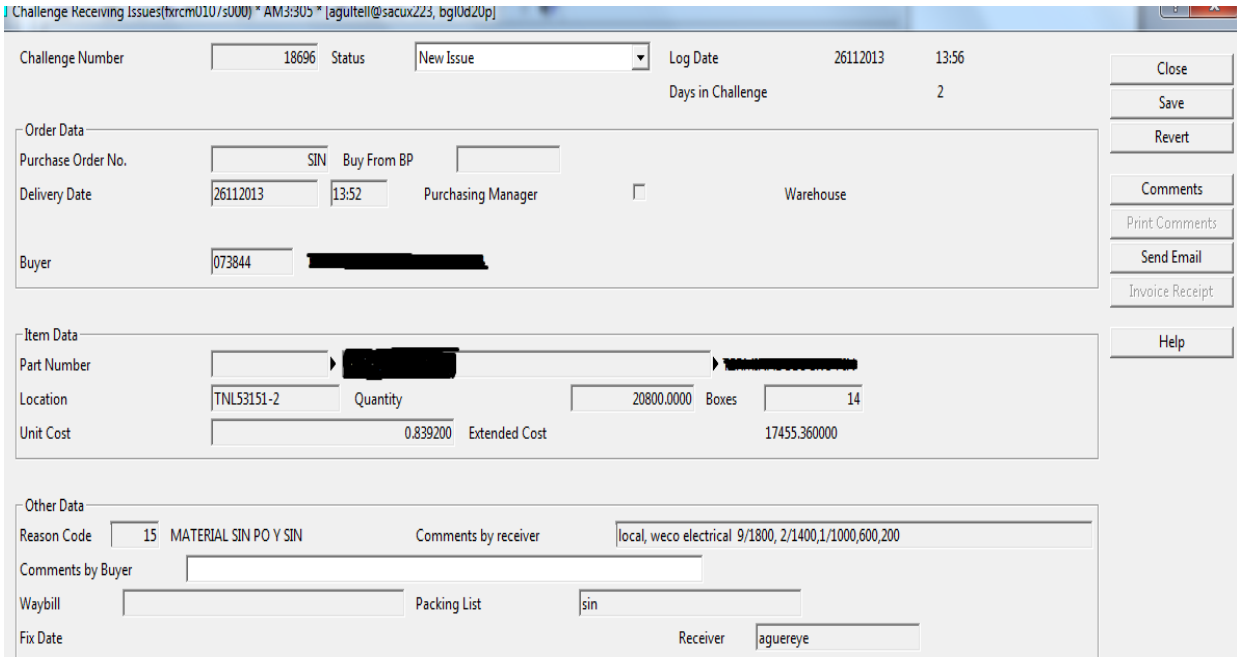

Tabla 4. Formato de Challenge de BAAN

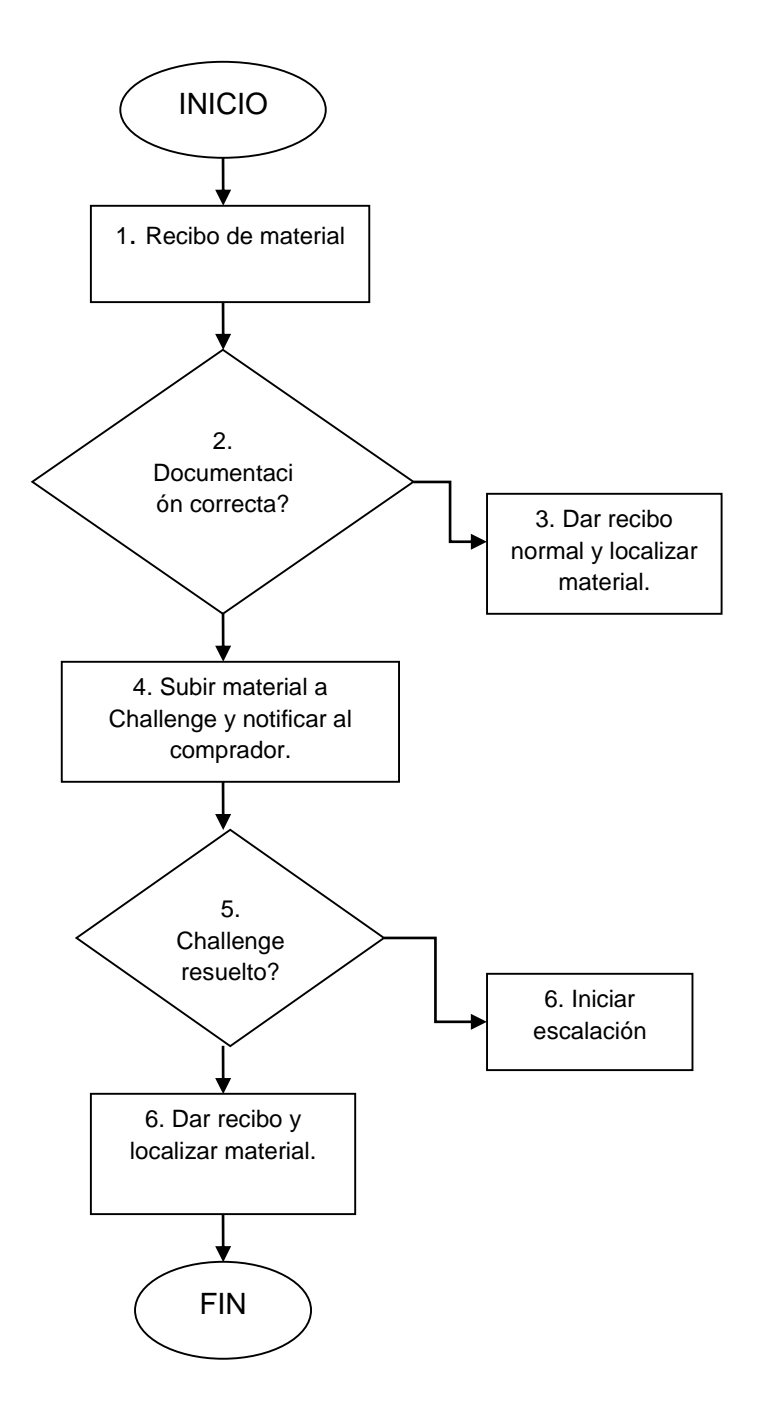

Figura 6. Diagrama de Flujo el Proceso de Challenge

# **7 Desperdicios**

El desperdicio es el uso de cualquier material o recurso por encima de lo que el cliente necesita y está dispuesto a pagar.

De este modo, el objetivo de Lean Manufacturing es identificar y eliminar el desperdicio para mejorar el rendimiento/rentabilidad del negocio.

Flextronics es una empresa que implementa la metodología Lean Manufacturing, por lo que es importante eliminar cualquier desperdicio que sea identificado.

Los siete desperdicios son:

**S**obreproducción

**S**obre proceso

**D**efectos

**T**ransporte

**I**nventario

**M**ovimiento

**E**spera

El proceso de challenge es un proceso extra que pasa el material, cuando existe algún problema y no se puede procesar normalmente.

Esto se considera un desperdicio, ya que ocasiona un sobre proceso que no agrega ningún valor ni al material ni al producto final.

Es por eso que la empresa procura que exista el menor número de challenge, por medio de las buenas prácticas, es por eso que el límite de días de challenge es de 3 días, para evitar que genere volumen en el área de challenge y de esta manera evitar que se genere otro desperdicio el de inventario, ya que al tener material en challenge puede ocasionar sobre inventario.

La eliminación del desperdicio es una de las formas más eficientes de aumentar la rentabilidad de cualquier negocio. Los procesos pueden añadir valor o desperdicio a la producción.

Este tipo de herramientas se aplican para evitar el mal uso del sistema y para general la mayor utilidad posible.

# **Flextronics Juárez**

En Agosto del presente año, se hizo el traslado de material de Flextronics de Ciudad Juárez, el cual estuvo a cargo de la área de compras de las líneas de Sensus y Solar (SMA), esto ocasiono que el trabajo se acumulara provocando carga de trabajo para las compradoras, ya que aparte de que realizar sus labores normales se tenían que colocar órdenes para consumir los excesos de Ciudad Juárez, motivo del traslado, es por esta situación que el apoyo a esta área fue solicitado y atendido con la contratación temporal de mi estadía.

Para realizar los tasks de comprador se necesita aprender a ejecutar los diferentes programas y procesos de la empresa, como lo son:

BAAN (sistema ERP) que es la herramienta principal de Flextronics.

MDSS (Material Decisión Support System) base de datos que provee los datos de la compra de materiales, conectado a todos los PC´s.

EDI (Electronic Data Interchange) Es el sistema para intercambio de información de computadora a computadora.

FSP (Flextronics Supplier Portal) Es un portal integrado a la web que automatiza la información, procesos y transacciones del proveedor. Transfiere datos de BAAN a FSP.

Optika, herramienta integrada a la web con BAAN, que maneja la información, comunicación y facturas bloqueadas entre comprador y proveedor.

Agile, Sistema que transfiere reporte de productos o partes de manufactura a varias aplicaciones y usuarios.

- Extrae e ingresa información a BAAN.
- Permite auto publicación.
- Bill of material
- Planos y dibujos de partes.
- Lista de Manufactureros Autorizados

# **SMA Solar**

El cliente de SMA desde el mes de mayo realizo transferencia de material de Europa a Flextronics Aguascalientes, este proveedor embarca material productivo y consignado, tales materiales se redirigen a diferentes almacenes RYY para material productivo y CLS para consignado, en el mes de Septiembre embarco 16 pallets, de los cuales el material venia contaminado, esto quiere decir que venía productivo mezclado con consignado, además de que las partes no venían identificadas con algún número de parte, esto ocasiono que el material se estancara por varios días, ya que era imposible procesar el material sin la información necesaria, para esto se pidió ayuda al departamento de ingeniaría para que identificara el material y así asignar números de parte y procesar.

Durante esta activad se brindó apoyo al área de recibo para estar presente e ir eliminando de las ordenes abiertas, los números de partes que ya estaban identificados, además de que se realizó un conteo al 100%, que consto de contar pieza por pieza o en su caso pesar parte x parte, para verificar que lo que el proveedor embarco coincidiera con lo que estaba colocado en las órdenes de compra que estaban abiertas, para evitar esta acción se tomaron fotos y se enviaron tanto al cliente como al proveedor, como evidencia de la manera en que arribo a planta el material.

En el mes de Octubre se tuvo un problema muy similar al anterior, el embarque llego a con material contaminado, este problema no se pudo evitar, ya que en el momento que se notificó al cliente y proveedor de SMA Solar del problema de Septiembre, este material ya estaba en tránsito, por lo que ya era muy tarde para tomar medidas preventivas.

Al tener órdenes de compra abiertas tanto de material productivo y consignado y recibir material de ambos conceptos y no tenerlo identificado, ocasiono que el material se dirigiera a almacenes incorrectos es decir algunos números de parte de material consignado SLRC se fue a almacén RYY y material productivo SLR se fue a almacén CSL tanto en sistema como en físico.

El problema de esta acción radica en que la línea de producción está consumiendo material consignado y productivo sin que exista ningún tipo de record o alguna distinción entre ambos, por lo que no se sabe que es lo que Flextronics pagara al proveedor, ya que los precios son diferentes entre material productivo y consignado.

Los gerentes de compras, materiales y almacén sugirieron que se llevara a cabo un análisis para encontrar una posible solución al problema o en su caso una acción preventiva, para evitar que este problema ocurra en futuros embarques.

Se realizó un análisis de comparación de ASN contra lo recibido en sistema, y el resultado se buscó en cantidad en inventario y se logró identificar y clasificar el material que aún estaba disponible, para el material que ya estaba consumido la única solución correctiva que se dio , fue que se pagara lo que el proveedor indicara que había enviado y como acción correctiva se notificó al proveedor que para futuros embarques el material tenía que estar bien identificado y clasificado , sino no se iba a recibir en plata y en todo caso no se pagara el material ni el retorno del mismo.

El hecho de pagar el material a precio de consignado ocasiono perdida a la empresa, ya que el material consignado es de mayor precio que el productivo, pero en este momento es la única solución que se tiene, y la acción preventiva busca que esto no vuelva a suceder para evitar pérdidas a la empresa tanto monetarias, de espacio y tiempo.

# **Colocación de Órdenes**

Las órdenes de compra se colocan según la demanda del cliente en este caso de Sensus y SMA, a esto se le llaman órdenes de compra planeadas.

Antes de colocar las órdenes al proveedor, se checa en sistema si existen excesos en algun otro corporativo, en el caso de Flextronics Juárez debido a la transferencia para Flextronics Aguascalientes, este debe de consumir todos sus excesos, por lo cual las órdenes colocadas eran dirigidas a Flex Juárez.

Las órdenes se colocan basándose en la cantidad de excesos que Flex Juarez tiene, aunque al momento de colocar el sistema te notifica que la orden que estas colocando excede la demanda.

Estas órdenes después de ser colocadas se mandan imprimir en sistema y se envían por vía mail, pidiendo la confirmación del día de entrega.

Una vez que el proveedor manda la confirmación, se actualiza en sistema.

Para la colocación de órdenes de SMA, se hace lo mismo, a diferencia de Flex Juárez, SMA surte de proveedores externos, y se indica que material vas a surtir, si es productivo se redirige al almacén RYY y si es consignado se va al almacén CSL.

Esta actividad se realiza como apoyo a las compradoras cuando tienen carga de trabajo, o como back up, si alguna de las compradoras está de vacaciones.

# **Resolución de optikas**

La herramienta Optika, es de uso electrónico para dar ruta a las facturas durante el proceso de cuentas por pagar, maneja la información y flujo de aprobación de cuentas por pagar de facturas bloqueadas.

Estas son redirigidas al Q del comprador responsable, el cual se identifica por medio del código de comprador (buyer code), para dar solución a las optikas es necesario poner la factura con el recibo correspondiente, verificando que la factura tenga cantidad abierta por el mismo costo que la Orden de Compra (PO).

Es importante resolver las optikas lo más pronto posible, ya que retrasa el pago de facturas al proveedor, y esto puede hacer que se bloquee al cliente por falta de pago y esto puede ocasionar que el proveedor no embarque material, hasta que se haga el pago de las facturas pendientes, y por lo tanto no habrá material suficiente para producir.

Al igual que las optikas, los challenges no pueden durar más de 3 días en Challenge, solo que sean casos particulares, ya que esto puede ocasionar la falta de material en línea e incluso parar la línea, a estos ítems que urge que surtan, se les llama HOT-PART o CRÍTICO.

# **Recibos virtuales**

Hay casos espaciales, donde el material no es recibido en la planta fisicamente, pero si se le da recibo en el sistema, a esto se le llama recibo virtual, es un proceso realizado por el manager de almacén, el requerimiento se le hace a él, indicando la siguiente información:

- Numero de parte
- Purchase order
- Cantidad
- Proveedor
- Fecha de supuesto arribo
- Almacén al que se dirigido

Una vez que este proceso se ha realizado se manda el número de recibo y este sirve para cerrar alguna optika pendiente.

# **HOT- PARTS**

Existe material que aún no ha sido recibido, ya sea porque el material aun esta en tránsito, el contenedor acaba de llegar a planta, el contenedor no ha sido descargado o procesado, que es necesario en línea de producción con carácter urgente ya que puede existir el riesgo de un paro de línea, a este material se le denomina "Hot-part", este material se identifica y se retroalimenta en el sistema como tal, para que al momento de procesarlo, las personas de recibo se den cuenta y den mayor prioridad a procesar y liberar el material.

Aun así, hay ocasiones en que las Hot part tardan en ser procesadas, en estos casos se da apoyo en bajar a almacén y dar la información (número de parte, numero de contenedor, guía o Trucking list) para que el material sea descargado y procesado de manera más rápida, una vez identificado el material, es procesado y se da identifica el material como "hot-part" físicamente, colocando un letrero con la leyenda "HOT-PART", si el sistema indica que el material tiene inspección, se lleva el material personalmente a al área de inspección dando prioridad a que lo liberen de la manera más rápida posible, después de que ha sido liberada se lleva el material a que se localice o se lleve a línea, se tiene que atender personalmente a todo este proceso para agilizarlo.

# **Directorio Digital de Proveedores**

Para facilitar el contacto con los proveedores y para que toda el área tuviera acceso a esta información se realizó la colecta de información de los proveedores de cada una de las compradoras y realizo un directorio el cual incluye:

- Nombre de Proveedor
- Nombre del contacto
- Correo electrónico
- Número de teléfono
- Ubicación geográfica
- Días de transito

Este se elaboró de manera electrónica y se envió a cada uno de los integrantes del área de copras de Sensus y SMA Solar.

El directorio no se puede mostrar por motivos de privacidad.

# **Calendario de Proveedores**

Fue necesario realizar un calendario de proveedores debido a que se encuentran en diferentes países y por lo tanto tienen diferentes culturas y diferentes días festivos, por lo cual algunos de ellos tienen vacaciones, cuando son dias laborales en Mexico.

Esto se realizó para prevenir errores o falta de material, y así estar prevenidos y colocar las órdenes antes de que los proveedores estén de vacaciones y no existan cortos de material.

Se realizó de manera digital en un archivo de Excel, se habló por teléfono con cada uno de ellos y se les pregunto qué días festivos no trabajan al año, con esta información se llenó el archivo y se imprimió para distribuirlo con cada una de las compradoras.

# **Push outs**

La demanda representa la cantidad de productos que el público objetivo quiere y puede adquirir para satisfacer sus necesidades o deseos.

Sensus tiene un mercado inestable, que presenta fluctuaciones, bajando y subiendo, esporádicamente, sus ventas varían por distintos motivos.

Por eso la demanda del cliente también se convierte inestable para la empresa, ya que el mercado no siempre consume la misma cantidad de productos.

Provocando que la producción también sea inestable y provoque excesos de material porque el cliente al momento de notificar a la empresa de su baja en productos, algunas veces las órdenes de compra ya están colocadas con proveedores que tienen un supply time de largo plazo, provocando que las ordenes no puedan ser canceladas.

Por este motivo cuando el sistema por medio del MRP arroja baja en la demanda, se trata de hacer push outs en las órdenes de compra ya colocadas con los proveedores, con el propósito de no tener sobre inventario en planta, ya que la producción disminuye, el material sobrante solo ocupa espacio físico.

Los push out se solicitan directamente con el proveedor enviando una soft copy de la PO y sugiriendo una futura fecha de embarque diferente a la que especifica la orden de compra colocada, esto se hace via mail, y solicitando una confirmación por parte del proveedor o en su defecto alguna otra fecha sugerida de su parte, en caso de que no se pueda retener el material en su almacén.

Una vez que el proveedor confirma la requisición, se actualiza el sistema, con la nueva fecha, si el push out fue aceptado.

Como ya lo mencionamos anteriormente el sobre inventario se considera un desperdicio por lo que esto genera perdida de utilidad para la empresa.

# **Push in**

Este método es todo lo contrario al de push outs explicado anteriormente, este tiene como objetivo jalar el material, ya que este se necesita en planta antes de la fecha de requerimiento especificada en la PO, el proceso es el mismo que el de los push outs.

# **Cancel PO**

Cancelar las órdenes de compra es un proceso alterno que se tiene cuando la demanda baja, esto depende totalmente del proveedor, ya que en ocasiones esta acción es imposible por el hecho de que el material o la parte ya fue producida y está lista para embarcar o la orden ya está tránsito, cuando esto sucede es cuando se solicitan los push out.

Al igual que los otros dos procesos, se espera la confirmación del proveedor dentro del periodo de 48 horas, y según la respuesta se actualiza el sistema, si se trata de cancelar, la orden se cancela en BAAN.

### **Dimensiones de material de Sensus**

Para definir la metodología para validar fletes y evitar y/o identificar malos cobros. Tales como:

- Mal instrucción de embarque.
- Error en el peso.
- Mala distribución del cargo.

Se realizó un análisis de cada una de la parte de Sensus y se concretó que se recolectaría información del material que existe físico en almacén, para esta actividad se trabajó en coordinación con el personal de almacén, se hizo un listado de todas las partes de Sensus y se localizó cada una de las partes, después se midieron los empaques originales del material, largo, ancho y altura, también se verifico la cantidad por empaque y finalmente se pesó cada parte por individual, y en paquete.

Una vez que esta información fue recolectada se realizó un análisis de causa y efecto para detectar los posibles problemas de las diferentes opciones de empaque, instructivo de empaque y embarque, los resultados se obtuvieron después de un análisis muy detallado y con el esfuerzo y trabajo de todo el equipo de materiales.

Se definió un método en el cual se evitarán accidentes o malos cobros, tal método no puede ser mostrado por motivos de privacidad de la empresa.

# **Resultados**

Los resultados que a continuación se presentan, están divididos en tres actividades, distribuido en tres incisos.

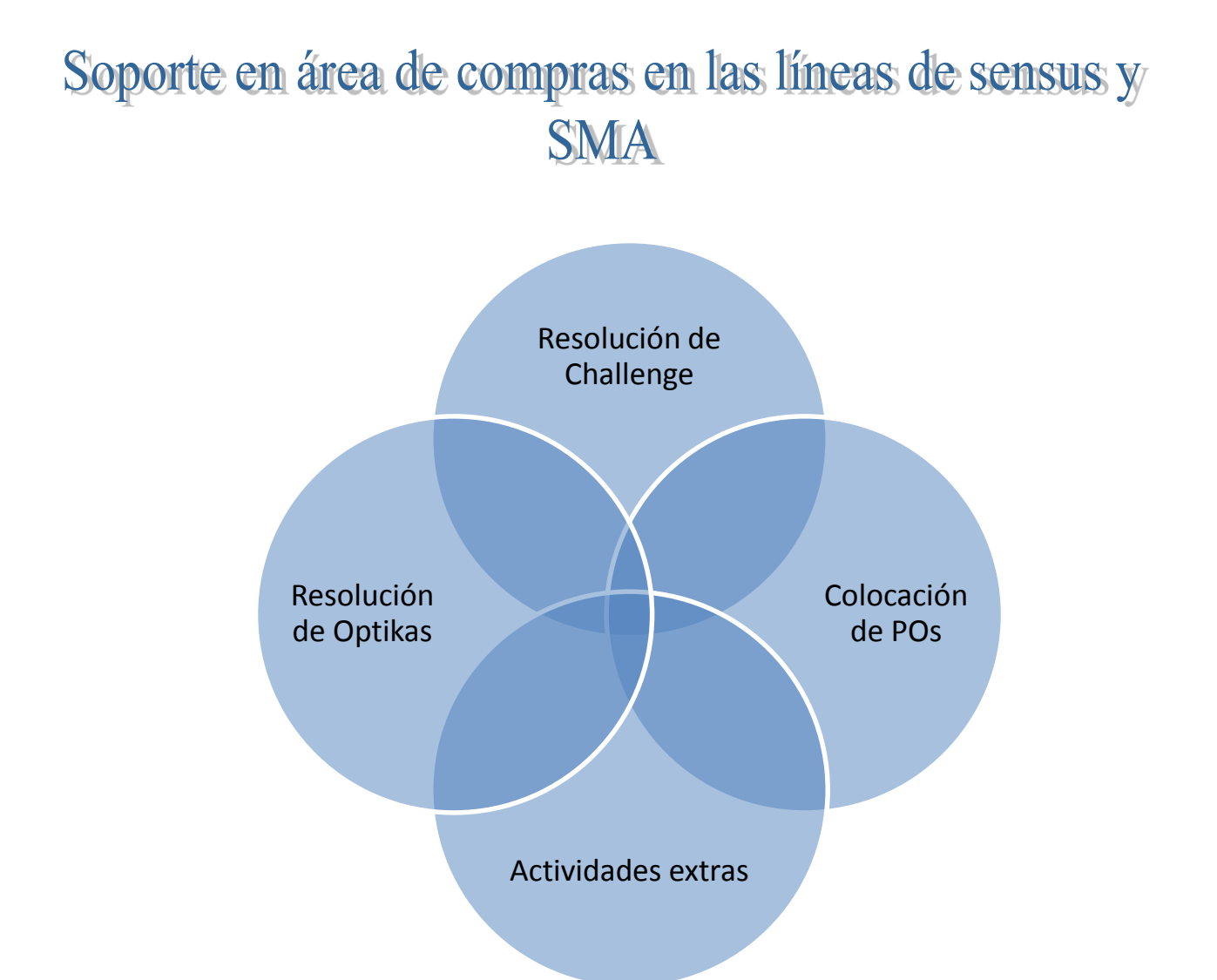

Tabla 4. Representación gráfica de actividades de soporte

En la imagen se indican de forma colorida las actividades que se realizaron, para obtener los resultados del soporte que se dio en el área de compras de las líneas de producción de Sensus y SMA.

Por obvias razones, los pasos se ilustran dentro de una figura que representa la integración de las actividades hacia un mismo objetivo.

En cada una de las actividades se tomaron en cuantos diferentes factores que son necesarios para mostrar los resultados obtenidos.

Actividad 1: Resolución de challenges

# a.) Antes vs Ahora

En el análisis de comparación del antes vs el ahora, se encontró que la cantidad de challenge ha disminuido de forma notable, ya que antes el material permanecía en el área de Challenge hasta por 30 días, los de casos particulares, solo se iban sacando los de mayor urgencia, como los Hot-parts o los que se necesitaban en línea, gracias al soporte dado al área se ha encontrado que el Challenge de mayor permanencia en el área fue de 14 días debido a problemas internos, diariamente se les daba entrada a material en Challenge, según cómo iban entrando, quincenalmente se resolvían un aproximado de 90 challenge.

Esto mejoro las métricas de Challenge en un 54%, y ayudo en la disminución de espacio físico desperdiciado. El área delimitada para challenge se logró reducir aproximadamente 6 metros cuadrados.

b.) Reducción de carga de trabajo.

Las compradoras en conjunto con la supervisora del área, tenía una carga de trabajo aproximadamente de 4.5 horas de trabajo extra quincenalmente debido al tiempo dedicado en responder Challenges, ya que se tenían que realizar las actividades del día, mas darle entrada al material en Challenges sin importar que su horario o jornada de trabajo ya había terminado.

Gracias al apoyo dado en la resolución de Challenge y en bajar al área de recibo a agilizar el proceso el tiempo de dedicado a los challenges es de 1.5 horas por quincena.

La carga de trabajo por compradora ha disminuido en un 66%, mejorando el rendimiento personal y un buen clima laboral.

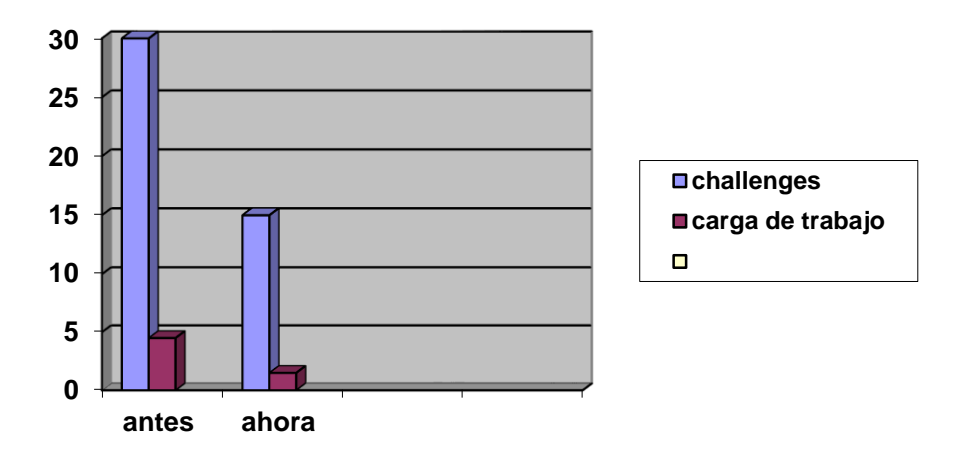

Tabla 5. Representación gráfica de métricos en Challenge

Actividad 2: Resolución de Optikas

a.) Antes vs ahora

La mejora también ha sido notable en el caso de las optikas, ya se ha logrado disminuir el número de facturas del proveedor bloqueadas por pago, el resultado de esto, es que la compradora ahora tiene menos número de optikas. Los métricos han mejorado de esta manera:

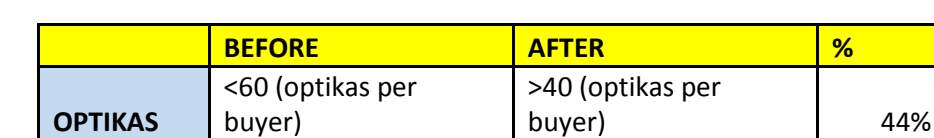

b.) Reducción en la carga de trabajo

El hecho de que el número de optikas por compradora disminuye, también disminuye su carga de trabajo, al dedicar menos tiempo a resolverlas.

Quincenalmente las optikas absorbían 6 horas, se ha disminuido a solo 3.5 horas. La carga de trabajo debido a optikas a disminuido en un 42%.

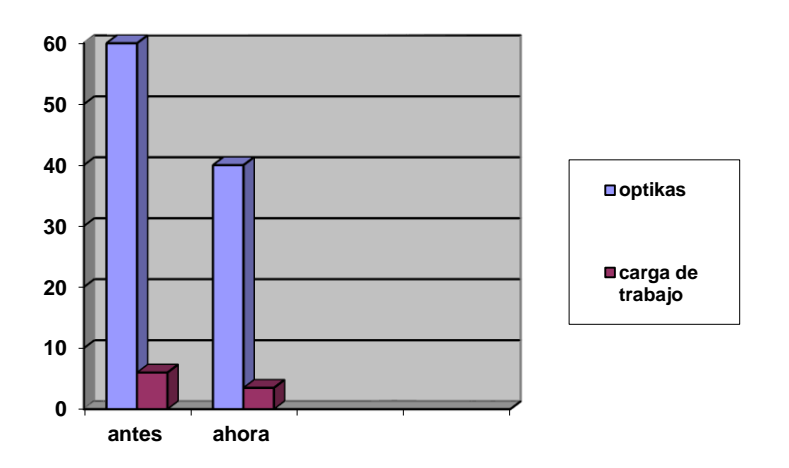

Tabla 6. Representación gráfica de optikas

# Actividad 3: Colocación de órdenes

a.) Antes vs ahora

En las órdenes de compra no se puede destacar una diferencia, ya que la cantidad de las órdenes planeadas varía día con día, debido a que la demanda de nuestro cliente es inestable, no hay mejora en tiempo, pero si en la cantidad de lo past due, que disminuyo en de ser 35 al momento solo son 15.

b.) Reducción en la carga de trabajo

Es difícil extraer un análisis de mejora en este aspecto ya que la colocación de órdenes siempre varía, al igual que los past dues la carga de trabajo generada por esta, además de que esta actividad es el rol principal del comprador, el tiempo consumido quincenalmente era de 70 horas y ahora es de 55, se logró una disminución del 23%.

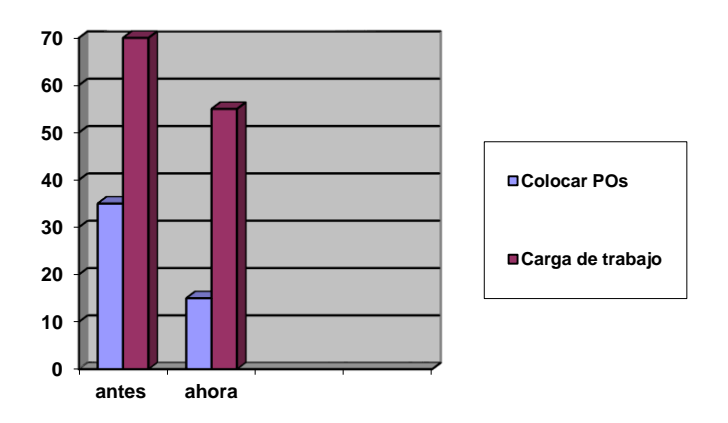

Tabla 7. Representación gráfica de Colocar órdenes de compra.

Actividad 4: Actividades Extras

Durante la estancia, se apoya también a actividades extras que surgen día a día como en el caso de las hot parts, críticos, recibo de material, conteo al 100%, evidencia de material dañado (fotos).

Al atender estos casos, la compradora aprovecha su tiempo en sus actividades de prioridad y se elimina un trabajo promedio de hasta 30 minutos diarios.

# **Conclusión**

Durante mis residencies me di cuenta de la importancia que tiene la Manufactura Esbelta dentro de una compañía y como sus herramientas te ayudan a mejorar los procesos y como consiguiente como esto te ayuda a incrementar tu ganancias,

Es importante mencionar la importancia que tiene el contar con el suficiente personal para que el trabajo sea eficiente y evitar la sobrecarga laboral.

Flextronics tiene estándares de calidad muy altos y los ha mantenido gracias a sus procesos definidos y estandarizados que se aplican a la producción, materiales y personal

Aprendí que cada proceso es de vital importancia, así como la aplicación de ellos en cada situación.

# **Cronograma de Actividades**

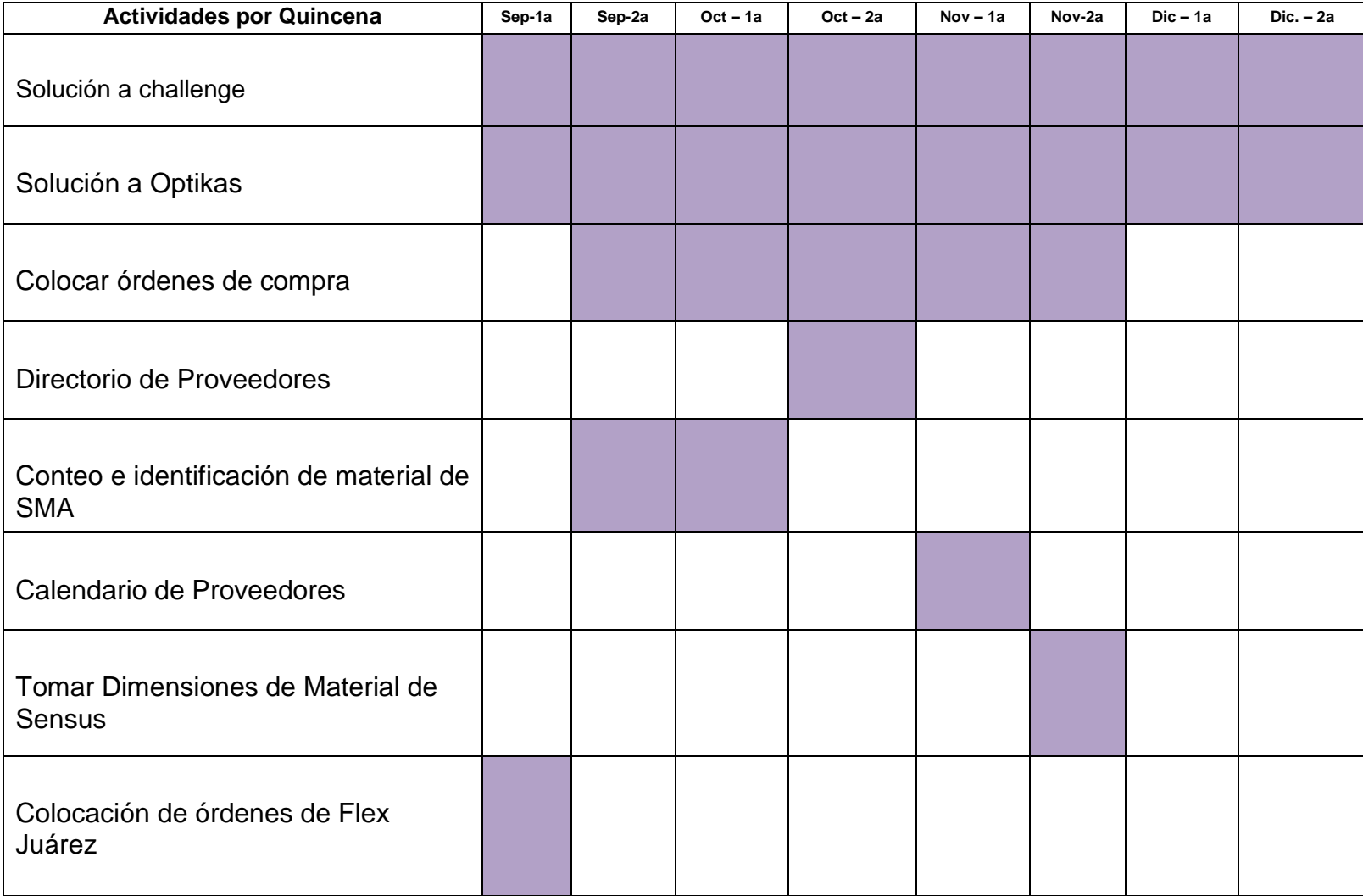

# **Referencias**

- APICS Dictionary, 8TH edition, 1995
- Flex university, buyer exam
- Socconini L., (2007) Lean Manufacturing.
- Sistema de Flextronics BAAN